# runview

## **Guide pratique : Maîtrisez l'Examen de Conformité Fiscale**

ECF

Vous êtes expert-comptable, commissaire aux comptes, avocat fiscaliste, Organisme de Gestion Agréé, ou Association de Gestion et Comptabilité ? Vous êtes parfaitement placé pour proposer l'ECF à vos clients !

- **• CRÉATION** Décret n° 2021-25 du 13 janvier 2021.
- **DÉFINITION** Prestation contractuelle au titre de laquelle un prestataire s'engage en toute indépendance, à la demande d'une entreprise, à se prononcer sur la conformité aux règles fiscales des points prévus dans un chemin d'audit et selon un cahier des charges définis par arrêté du ministre chargé du budget.
- **OBJECTIF** Accroître la sécurité juridique et le civisme fiscal des entreprises.

S'emparer de l'ECF, c'est profiter d'un véritable relais de croissance pour le cabinet :

- **•** Fidélisation du portefeuille existant et acquisition de nouveaux clients.
- **•** Mission récurrente, qui ne demande pas d'autres compétences que celles déjà présentes au sein du cabinet.
- **•** Anticipation du risque fiscal de vos dossiers.
- **•** Renforcement du statut de tiers de confiance et d'intermédiaire entre les entreprises et l'Administration.
- **•** Développement de nouvelles missions autour de problématiques mises en lumière par la réalisation de l'ECF.

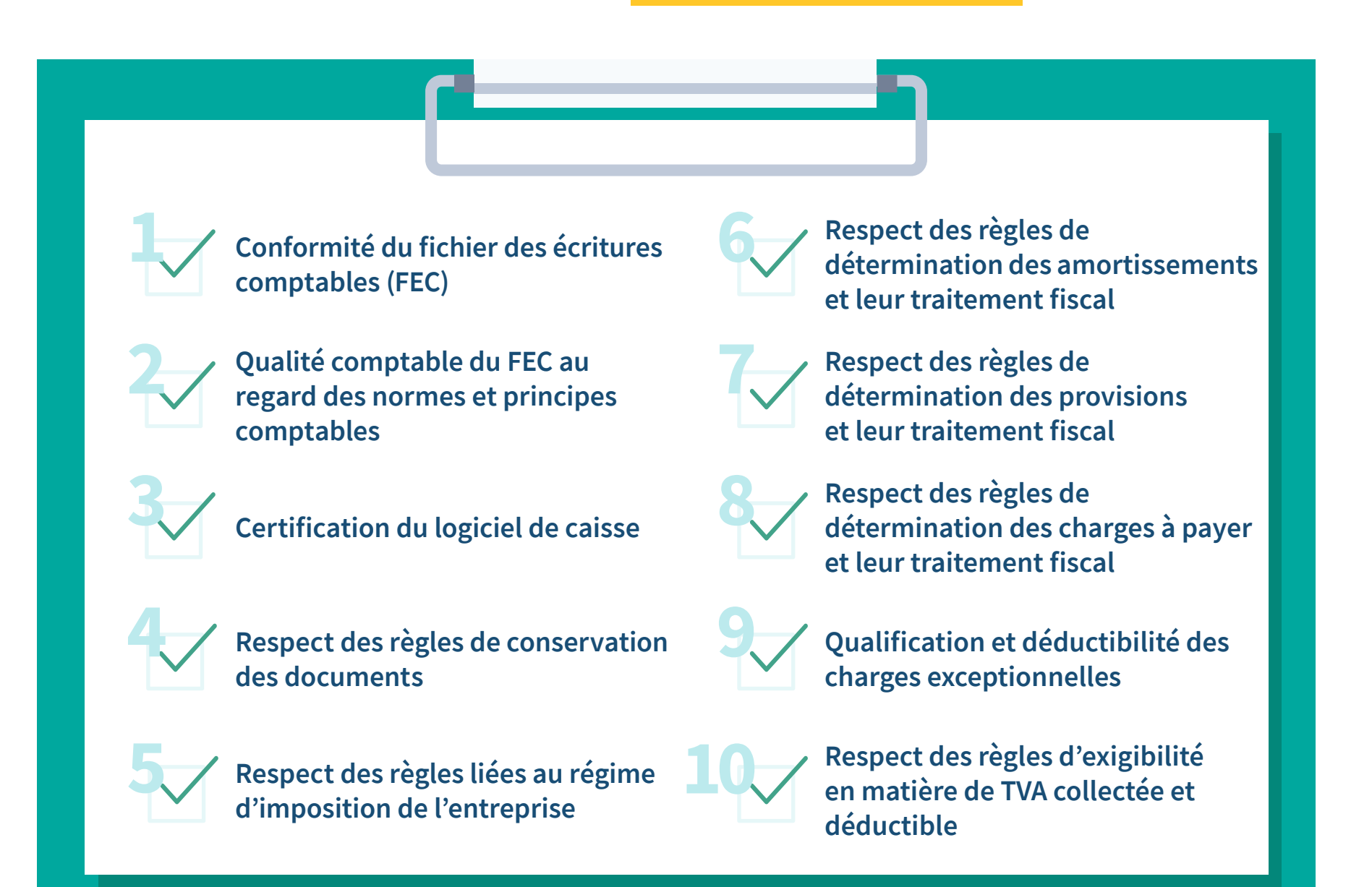

**Je visionne le webinaire**

#### **WEBINAIRE**

**3**

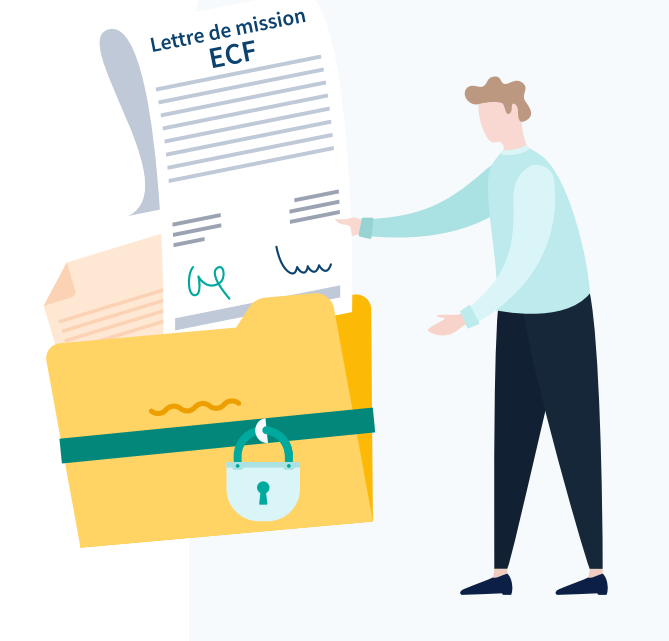

### **Fiche d'identité de l'ECF**

L'Examen de Conformité Fiscale a été mis en place dans le cadre de la loi ESSOC, qui vise à renforcer la relation de confiance entre l'Administration et les entreprises.

#### **Un chemin d'audit en 10 points**

#### **De nombreux avantages pour les entreprises**

#### **Des opportunités pour le cabinet**

L'ECF s'adresse aux entreprises de toutes tailles, personnes physiques ou morales, exerçant une activité individuelle ou en société, quels que soient leur régime d'imposition, leur secteur d'activité et leur chiffre d'affaires.

Le dispositif permet de sécuriser leur situation fiscale, et présente différents bénéfices :

- **•** Prise en compte de la réalisation de l'ECF par l'Administration fiscale lors de la programmation des contrôles fiscaux.
- **•** Preuve de sa bonne foi et de son civisme fiscal auprès de l'Administration, mais également des partenaires bancaires et commerciaux.
- **•** Sécurité juridique et fiscale, protection contre les pertes financières liées aux pénalités ou intérêts de retard sur les points validés.
- **•** Optimisation des processus de l'entreprise en cas d'anomalies relevées.

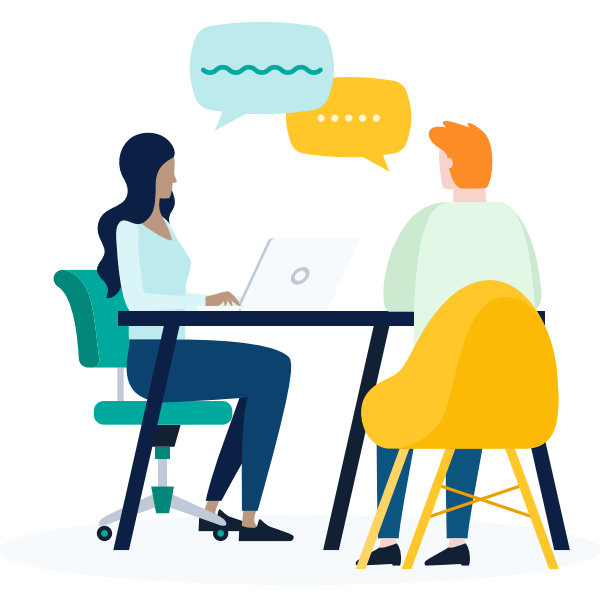

#### **La place de l'ECF dans une année fiscale**

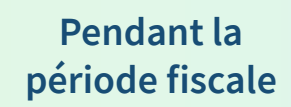

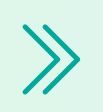

**Au moment de la clôture**

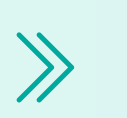

Profitez des RDV bilan pour aborder le sujet avec vos clients ! Vous pouvez les sensibiliser avec une campagne d'emailing, des appels, etc.

Vos clients ont accepté ? Super ! Préparez vos lettres de mission et cochez la case « Examen de Conformité Fiscale » sur la Liasse Fiscale avant leur remise.

**Après le dépôt de la Liasse Fiscale**

Vous avez jusqu'au 31 octobre, ou 6 mois après le dépôt de la Liasse Fiscale\*, pour réaliser l'ECF et remettre le compte rendu de mission en EDI à l'Administration.

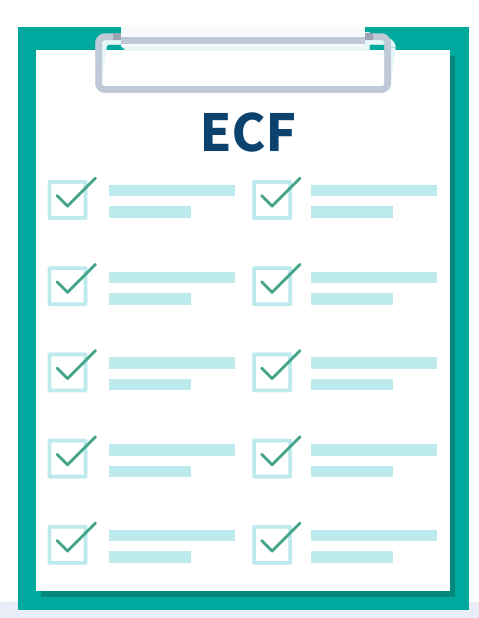

#### **Le compte rendu de mission**

**[Experts-comptables : maîtrisez l'ECF](https://www.runview.fr/inscription-webinaire-experts-comptables-maitrisez-ecf-securisez-clients-strategiques)  et sécurisez vos clients stratégiques**

## **Comprendre les enjeux de l'ECF**

### **Comment réaliser l'ECF ?**

### **L'analyse ECF de Runview Analytics**

**ECF**

## **L'ECF approfondi pour sécuriser ses clients stratégiques**

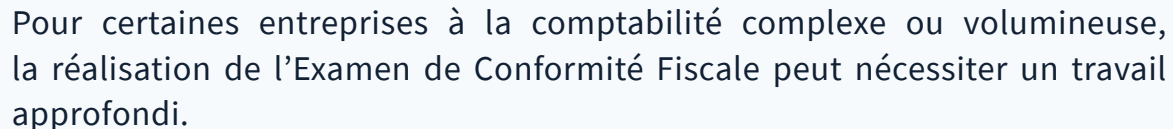

- **•** Investiguez en profondeur les anomalies et points d'attention relevés pour en définir l'origine et pouvoir les justifier ou émettre une déclaration rectificative.
- **•** Accompagnez votre client dans la mise en place d'actions correctives et d'améliorations de ses processus.
- **•** Répertoriez les travaux menés dans un rapport d'analyse, à remettre au client en tant que livrable ou à conserver pour alimenter et sécuriser le dossier.
- **•** Vous aidez ainsi vos clients stratégiques à anticiper les questions du vérificateur en cas de contrôle et à sécuriser leur situation fiscale.

#### **Prévenir le risque fiscal des dossiers sensibles**

**1**

#### **L'intérêt de l'ECF blanc**

### **4 Gagnez en efficacité avec Runview Analytics**

#### **Prenez une longueur d'avance !**

Le compte rendu de mission doit faire état des travaux réalisés dans le cadre de l'ECF et des conclusions quant à la conformité de l'entreprise sur les dix points du chemin d'audit. Il doit être télétransmis à la DGFiP par le prestataire pour le compte de l'entreprise.

- **•** Si certains points ne peuvent pas être validés ou faire l'objet de conclusions, ils doivent être mentionnés comme « non validés » dans le compte rendu.
- **•** Si aucune conclusion ne peut être rendue, le prestataire doit transmettre une lettre d'absence de conclusion à l'entreprise. Aux yeux de l'Administration, l'ECF n'aura jamais eu lieu.

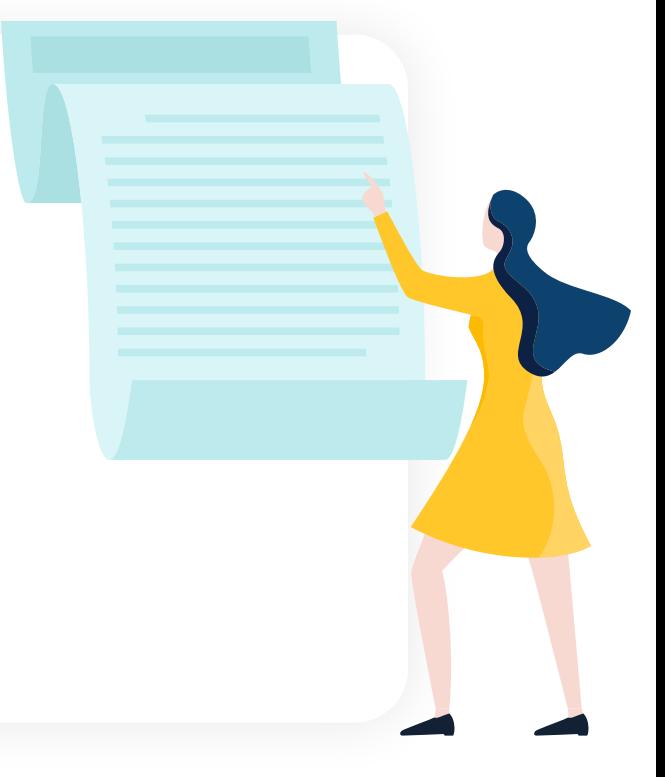

Analysez des FEC non définitifs, dont les écritures n'ont pas encore été validées, pour réaliser des ECF blancs !

L'audit de ces FEC provisoires vous permet de repérer d'éventuels points d'attention et anomalies avant la clôture :

- **•** Anticipez la charge de travail à venir, améliorez votre productivité et évitez le goulot d'étranglement en fin de période fiscale.
- **•** Effectuez des corrections en amont de la validation des écritures et aidez vos clients à optimiser leurs processus au fil de l'eau.

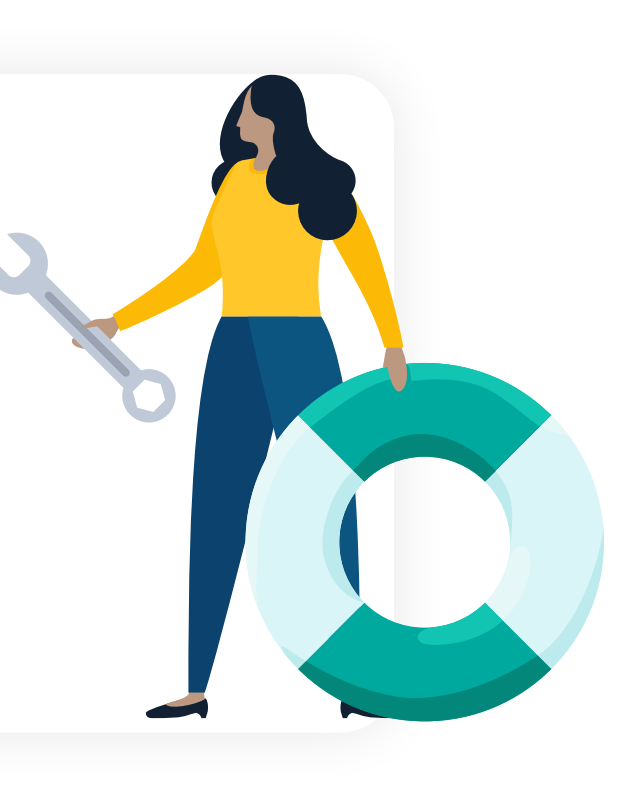

Runview Analytics est une solution 100% en ligne d'audit du Fichier des Ecritures Comptables, en libre-service.

Avec l'*analyse ECF*, facilitez la réalisation de vos Examens de Conformité Fiscale, notamment sur les comptabilités complexes ou volumineuses :

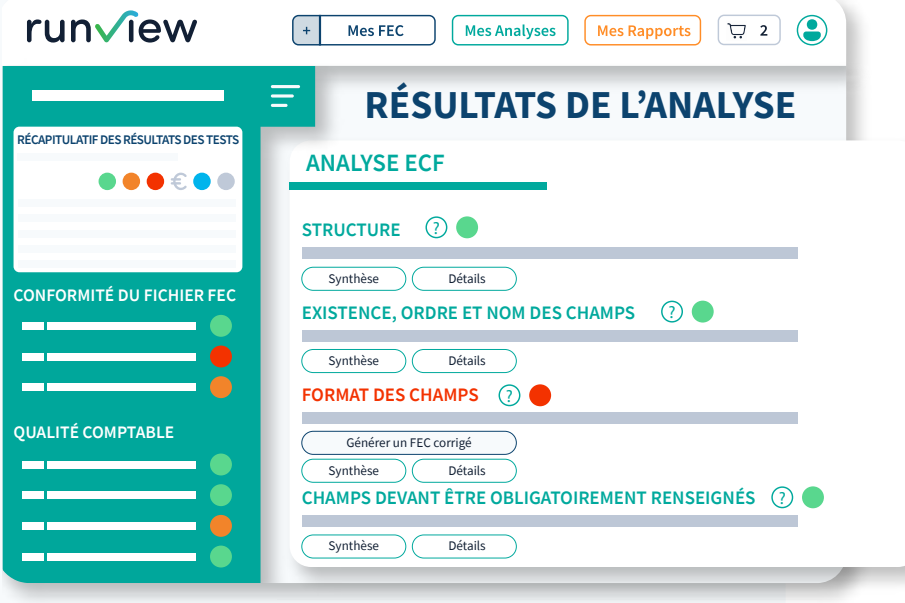

#### **Marianne Lefèvre**, directrice associée du cabinet 2MLEC

*Nous voulions réaliser l'Examen de Conformité Fiscale en amont de la validation [des écritures afin de pouvoir rectifier les anomalies qui pourraient ressortir de](https://www.runview.fr/ressources/2mlec-audit-fec-examen-conformite-fiscale-qualitatif)  l'analyse du FEC et accompagner nos clients sur les points relevés en les aidant à faire évoluer leurs pratiques. […] Nous avons analysé les FEC provisoires, regardé si des anomalies ressortaient, corrigé ces anomalies et ensuite réimporté les FEC définitifs pour traiter les points de l'ECF pris en charge par Runview Analytics.*

**Je démarre**

### **Réalisez l'ECF de vos dossiers stratégiques [avec une analyse approfondie du risque fiscal](https://app.runview.fr/appv2/?helphero_tour=vcFkCtJxQY)**

**Sélectionnez l'***analyse ECF* **- à partir de 15€ par FEC - sans engagement**

#### **Gagnez en efficacité avec Runview Analytics**

**+ de 40 contrôles** pour automatiser ou faciliter les réponses aux points 1, 2, 6, 7, 8, 9 et 10.

**Détail approfondi**  des résultats de chaque anomalie, jusqu'aux mouvements des écritures.

**Comparaison automatique** d'informations tirées du FEC avec celles de la Liasse Fiscale importée.

**Traitement de FEC définitifs et provisoires,** dont les écritures n'ont pas encore été validées.

#### **Importez vos FEC en quelques clics**

Vous pouvez ajouter des informations complémentaires telles que le résultat comptable, la date de dépôt de la Liasse Fiscale, ou encore la Liasse Fiscale au format EDI.

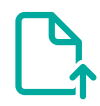

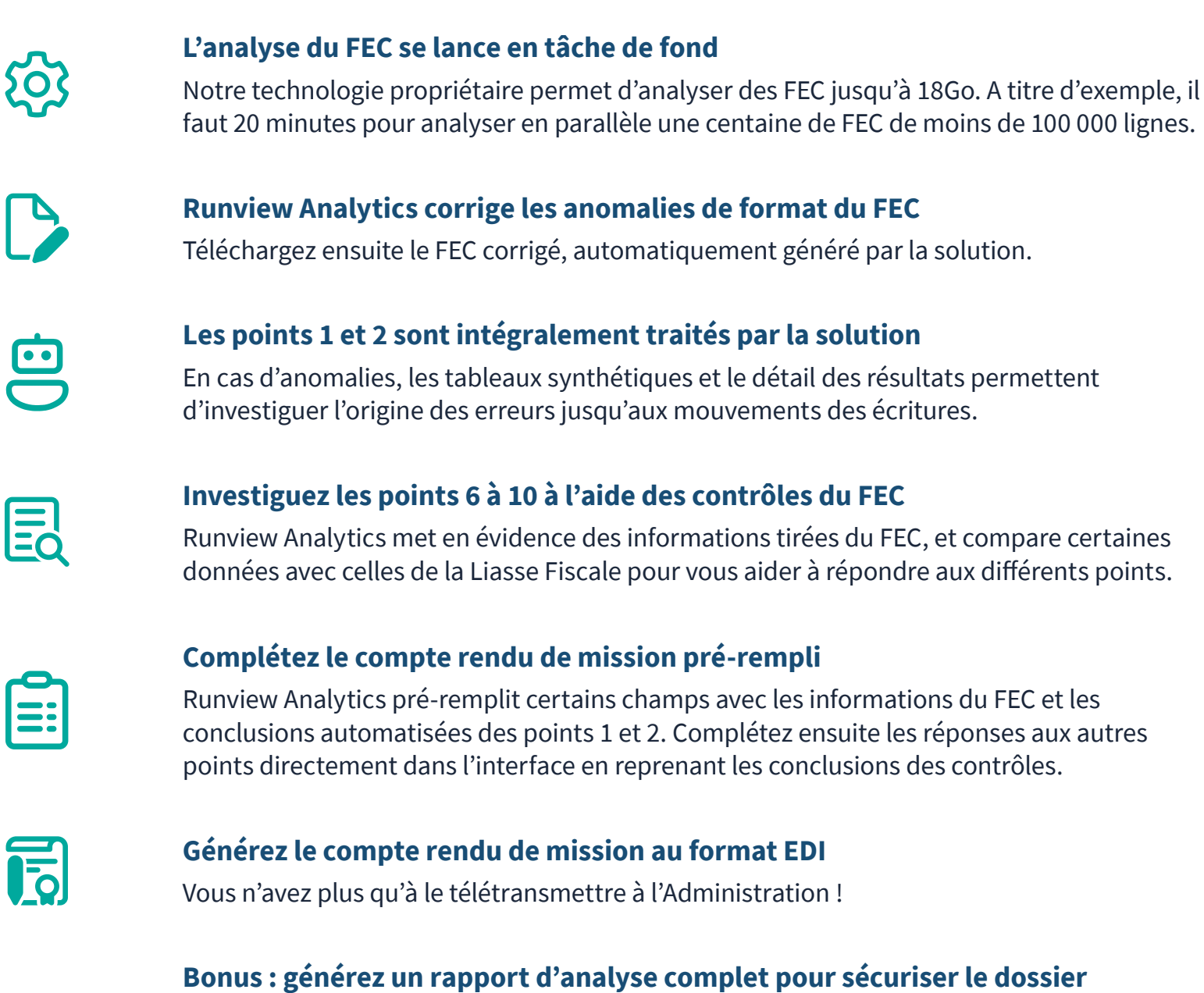

Runview Analytics vous permet de générer un rapport retraçant l'ensemble des résultats des tests et les travaux réalisés. Vous pouvez l'archiver avec le FEC pour alimenter le dossier client, ou l'éditer et le remettre en tant que livrable au client.

**Automatisez le traitement de vos ECF avec une solution reconnue par la profession**

**Sécurisez la situation fiscale de vos clients stratégiques avec un ECF approfondi**

**Profitez d'une solution 100% en ligne, collaborative et facile à prendre en main** \*pour les exercices ne coïncidant pas avec l'année civile